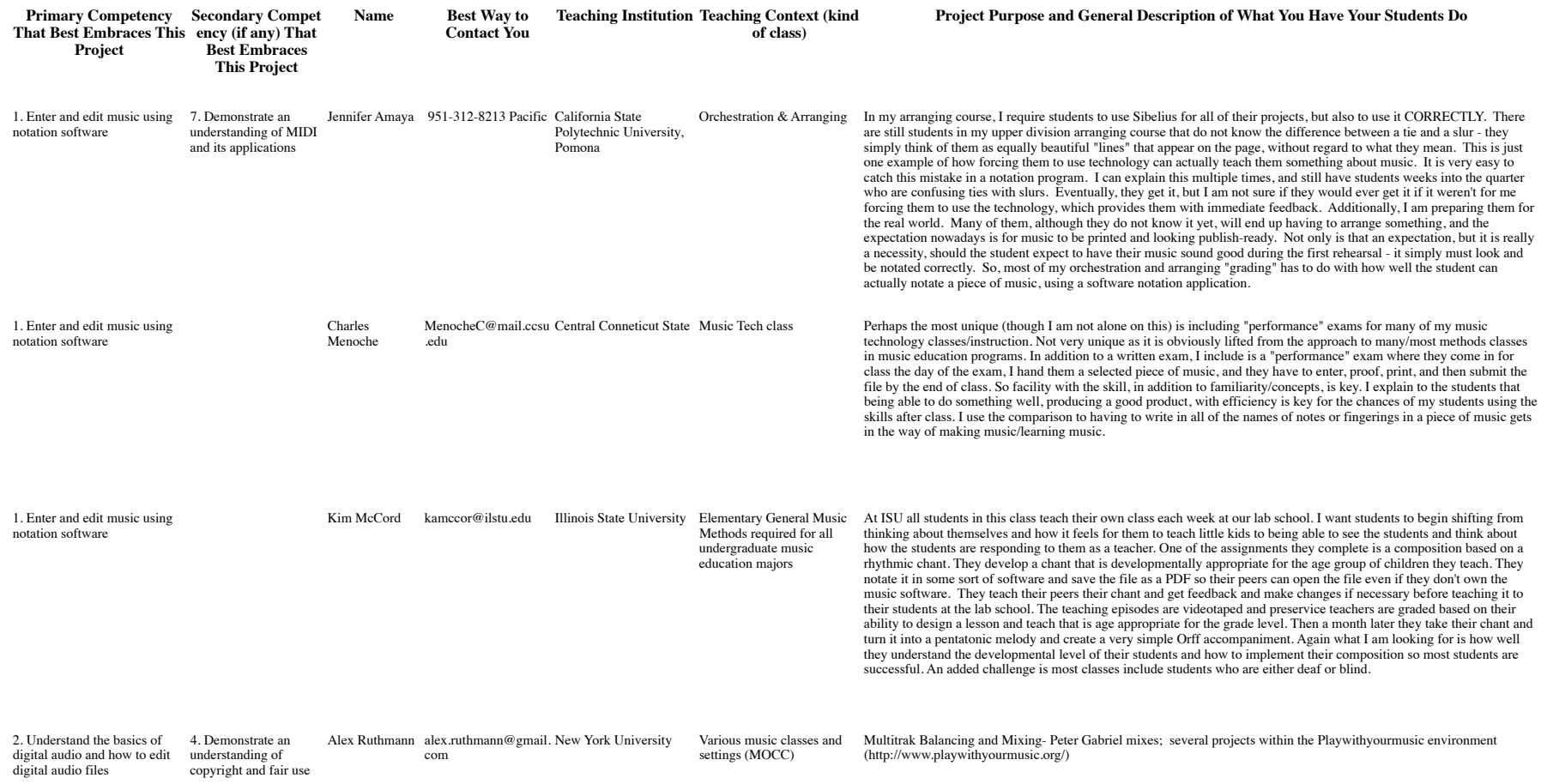

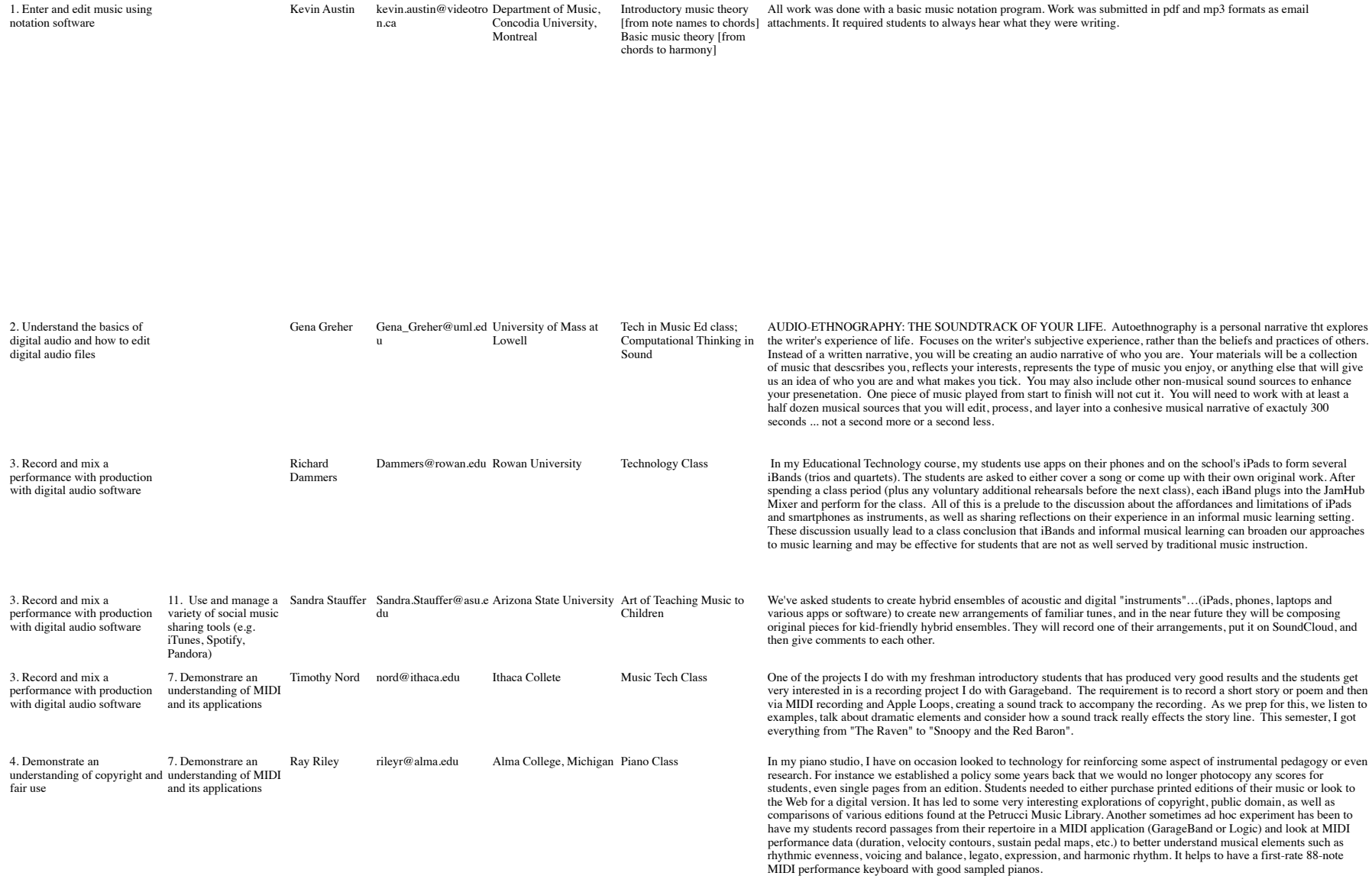

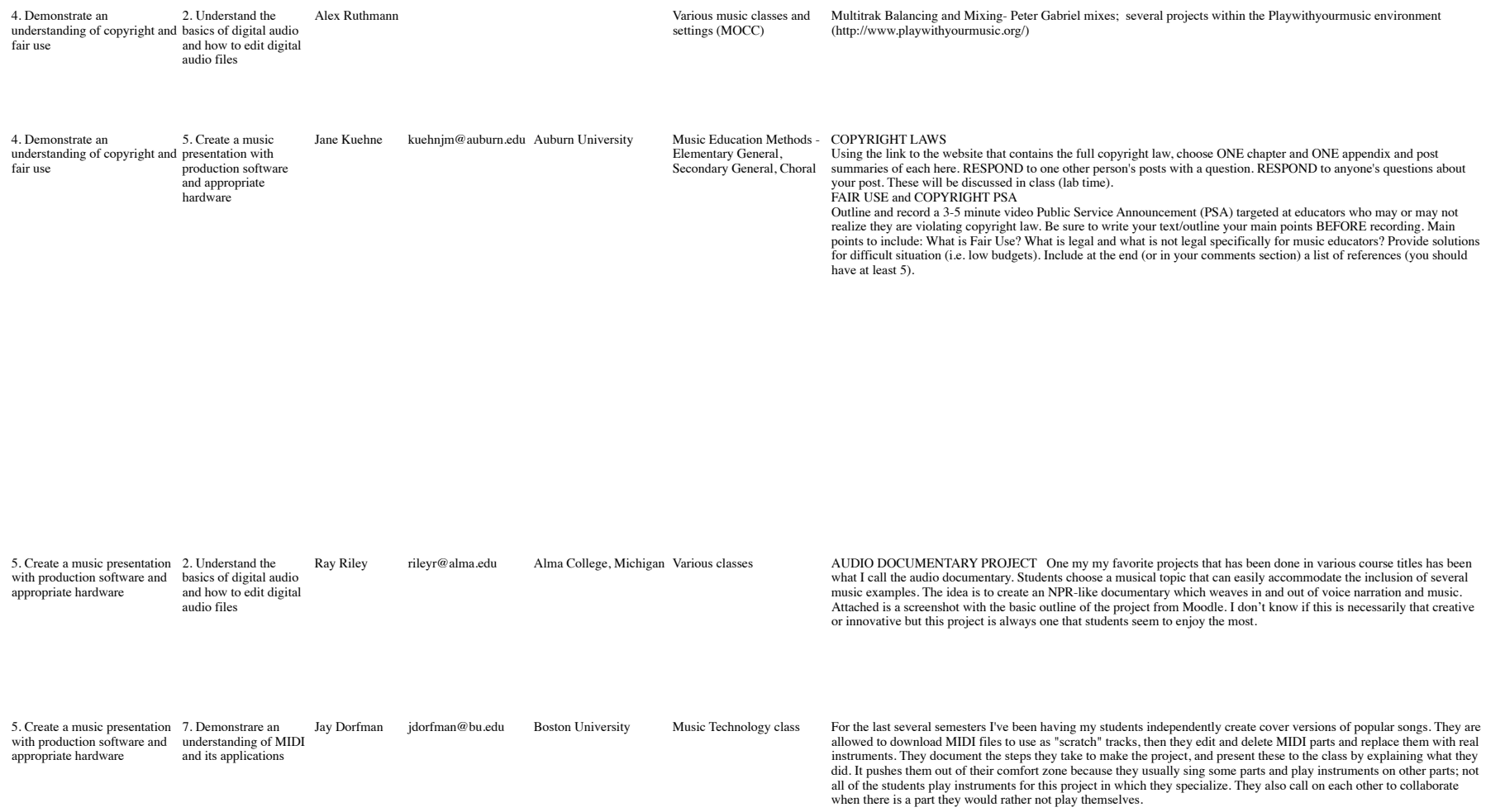

![](_page_3_Picture_276.jpeg)

![](_page_4_Picture_143.jpeg)

![](_page_5_Picture_179.jpeg)

Previously in music theory classes Sibelius was taught to all students Notation programs, including how to enter lyrics. How to and it is available in our tech labs. create a PDF. Some end up Now students seem to use a variety taking pictures of a print out of of notation software so as long as their music or scan. they can convert it into a PDF I encourage them to use whatever notation program they like best.

Two weeks. Notated rhythmic chant with body percussion and lesson plan for teaching it. All of these are shared with their peers via my DropBox so the students go away with about 125 chants that range for K-5 grade levels. assignments with the videotape of the teaching as sort of a final exam but in a performance-based context. I am attaching the assignment description and the rubric I use. We work together as a class to develop descriptors for the rubric during the week I teach assessment.

I have presented this at the AOSA Conference with my lab school<br>general music teacher, Donna Zawatski. We refine it a bit each year<br>but it is pretty much the same each semester now. My students love<br>doing this and many say

![](_page_6_Picture_152.jpeg)

Using an audio editing program like Audacity to come up with a meaningful project

none, Freshman class<br>
While the generator for this<br>
project is learning how to use<br>
the tools, the underlying<br>
element is dealing with affect,<br>
how music and/or sound effects<br>
influence us.

Available from: www.peterrwebster.com

## http://www.playwith yourmusic.org/

For these, they only need to be able Video and Audio editing (see to use a word processor/discussion note above) board. But, the focus is copyright and ethics of computer use with kids and informing kids about targeted marketing. For the PSA (see below), they need simple video editing tools. We use free editors either online or that are available natively on Windows and Apple computers. Our Learning Resources Center also has digital video cameras for check out.

These are completed **COPYRIGHT LAWS** Using the link to the website that contains the full over a period of 3 copyright law, choose ONE chapter and ONE appendix and post summaries of classes (3 semesters) each here. RESPOND to one other person's posts with a question. RESPOND to 1st class: Copyright anyone's questions about your post. These will be discussed in class (lab time). Law, Fair Use 2nd class: Copyright Organizations 3rd Accuracy (4 - accurate, 3 - missing some info, 2 - missing vital info, 1- not class: Ethics, youth, accurate) 3. Grammar (4 - no mistakes, 3 - minor mistakes, 2 - noticeable and the internet EVALUATION: Rated on a scale of 1 to 4 (low to high) in these areas (4=A, 3=B, 2=C, 1=D, 0=F): 1. Completion (this is 4 - complete or 0 - not complete) 2. mistakes, 1 - many mistakes)

**FAIR USE and COPYRIGHT PSA** Outline and record a 3-5 minute video Public Service Announcement (PSA) targeted at educators who may or may not realize they are violating copyright law. Be sure to write your text/outline your main points BEFORE recording. Main points to include: What is Fair Use? What is legal and what is not legal specifically for music educators? Provide solutions for difficult situation (i.e. low budgets). Include at the end (or in your comments section) a list of references (you should have at least 5). EVALUATION - Rated on a scale of 1 to 4 (low to high) in these areas  $(4=A, 3=B, 2=C, 1=D, 0=F)$ : 1. Completion (this is 4 - complete or 0 - not complete) 2. Accuracy (4 - accurate, 3 missing some info, 2 - missing vital info, 1- not accurate) 3. Grammar (4 - no mistakes, 3 - minor mistakes, 2 - noticeable mistakes, 1 - many mistakes) 4. References  $(4 - all 5$  there,  $3 - only$  four,  $2 - only$  three,  $1 - only$  one or two,  $0 - no$ references) 5. Audio/Video Presentation (4 - smooth transition(s), clear imaging, good sound, etc. 3 - some transition issues or image issues or sound issues, etc. 2 multiple issues with the video presentation including transitions, sound, images, etc. 1 - video is incomplete, messy, lacks transitions, image correction, audio correction, etc. i.e. "raw" video)

The previous info is ONE segment of technology (copyright/ethics). I was not sure if I should do another of these to submit additional work my students complete. We integrate technology throughout 6 courses (2 labs and 4 methods). We strive to integrate web design, which includes dissemination of media/multimedia projects throughout the curriculum. We try to do this in TWO ways -- native design (like Dreamweaver, or MUSE, or Microsoft Sharepoint - or whatever it's called now) and internet integrated design (like Wix, Weebly, etc.). Most end up choosing internet integrated.

DAW, and decent recording skills. group of rambunctious young minutes with the students - how to corral them. how to speak to them, etc. It forces our college students to students spend think differently about<br>technology, and to have to technology, and to have to explain it in very simple terms. preparing for those 15-20 minutes. They also have to think ahead when they are setting up their sessions, preparing for a time constraint, knowing where to Using a smart phone (with internal Basic<br>or external mics), camcorder, H3, or young children; several hours other device; using Tonal Energy or other apps for recording and sum FFF-111 degree program)

For our college students, they need The college students need to This sort of project is The college students end up editing together a track (sometimes several tracks,<br>to have a solid understanding of a learn how to work however, the college students are graded on the project as a whole, not necessarily on the resulting contain the students' voices, sometimes something recorded by their teacher, and often some pre-recorded materials. For a service-learning class, the college quality of the tracks they produce. But what they learn from the experience is incredibly invaluable.

> Basic Use from semester to personal websites for private use or job applications, competition submission, semester (throughout rubrics for self and class assessment

Lately most of my students use Tonal Energy for just about everything from recording on smart phones to practicing with a reference tone (multi-layered), metronome, intonation work; imaging vibrato speed and amplitude, plotting accuracy in recordings with metronome/intonation tracking. We also use online polls (doodle), sign up sheets (google docs), and my entire class is now on a password protected area on my website rather than using Canvas or<br>Blackboard.

Available from: www.peterrwebster.com